## Guia per empaquetar material didàctic amb Agrega

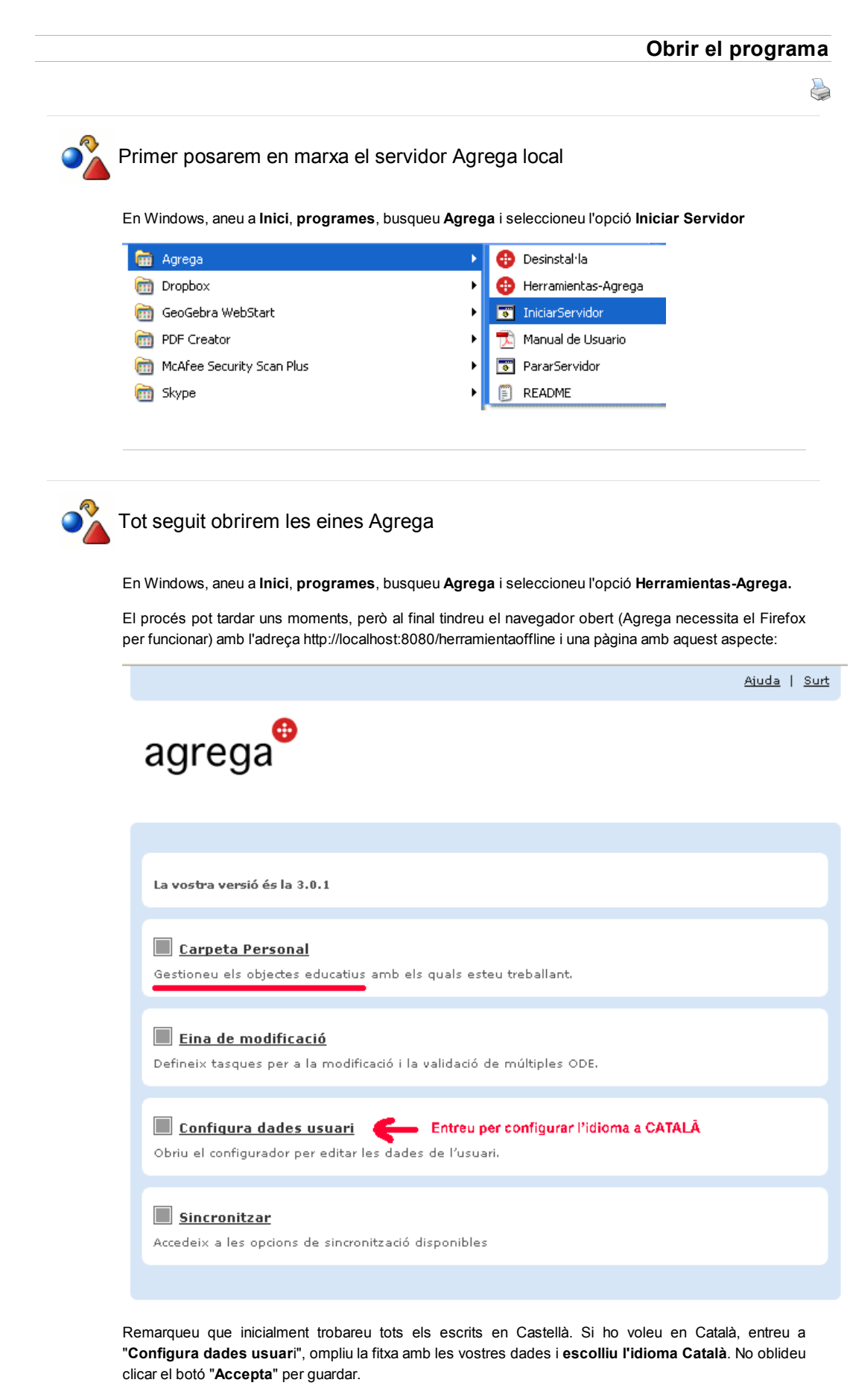

L'opció "Sincronitzar" es pot usar si teniu un nom d'usuari i una contrasenya en el portal Agrega i

serveix per publicar els vostres materials en el repositori del projecte Agrega.

L'opció "Eina de modificació" serveix per quan heu definit alguns paquets (ODE, Objeto digital Educativo) i els voleu fer la mateixa modificació a tots ells.

Per empaquetar, catalogar i seqüenciar materials només necessitem l'opció "Carpeta Personal" i en aquesta ens centrarem ara.

« Anterior | Següent »

Llicenciat sota la Creative Commons Attribution-NonCommercial-ShareAlike 2.5 License